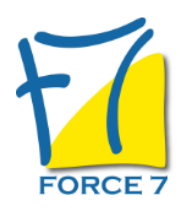

Project : Initiation Domaine : Bureautique / Informatique Réf. : 18B

### OBJECTIFS DE LA FORMATION

Apprendre à utiliser Microsoft Project pour WINDOWS : Représenter le projet sous forme de diagramme de GANTT, Organiser le suivi de projet et extraire les rapports relatifs au projet

### PRÉ-REQUIS

Connaissances de l'environnement WINDOWS

### MOYENS PÉDAGOGIQUES ET MODALITÉS D'ÉVALUATION

**Moyens pédagogiques :** Alternance entre théorie et exercices pratiques. Un support de cours adapté remis à chaque participant. Salle de cours équipée d'un ordinateur par stagiaire / réseau informatique haut-débit / connexion internet / matériels de projection / Tableaux.

**Modalités d'évaluation :** Evaluation au fur et à mesure des exercices pratiques / Questionnaire de satisfaction / Attestation de stage / Evaluation sommative par le formateur sur 5 questions.

**Formation en présentiel :** A l'aide de l'application EDUSIGN, les stagiaires ont un accès afin d'émarger pendant la formation et de répondre à une opinion qualité lors de la fin de la formation.

**Formation en distanciel :** A l'aide d'un logiciel, les stagiaires interagissent entre eux et avec le formateur / Accès à l'environnement d'apprentissage (supports,...)et aux preuves de suivi (émargements, évaluation,opinion qualité...) via la plateforme Edusign / Convocation avec lien de connexion.

CONTENU ET MÉTHODES MOBILISÉES

Un test de positionnement est réalisé en amont de la formation.

### **INTRODUCTION**

- Qu'est-ce qu'un projet ?
- Qu'est-ce que la gestion de projet ?
- Historique : diagramme de GANTT, réseau PERT
- Les phases fondamentales
- L'environnement PROJECT

## **PLANIFICATION DU PROJET - GESTION DES DELAIS**

- Création d'un projet
- Création / définition d'un projet
- Calendrier du projet
- Sauvegarde du fichier
- Saisie des tâches
- Relation entre les tâches
- Diagramme de GANTT : Afficher les marges, modifier la représentation du GANTT
- Réseau PERT
- Organigramme des tâches du planning
- Le mode Plan
- Les tâches récapitulatives
- Les contraintes de dates
- Les différents types de liens
- Les contraintes de dates

# PUBLIC CONCERNÉ

Toute personne ayant à créer et gérer des projets

# DURÉE ET DATES

**-Durée :**  3 Jours soit 21 heures

#### **-Délai d'accès :**

Réponse par mail dans les 72h. En inter : inscription à la prochaine session suivant le nombre de places disponibles. En intra et en individuel : en fonction du planning déterminé par le client.

**-Dates des inter-entreprises :**  Nous contacter **.En Intra ou Individuel :** Nous contacter

## FORMULES ET TARIFS

**En inter-entreprises :**  419€ HT / Jour / personne

**En intra-entreprises :**  739€ HT / Jour / groupe

**En cours particulier :**  Nous consulter

## MODALITÉS PÉDAGOGIQUES

Présentiel, Distanciel.

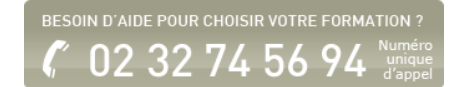

- La superposition ou le retard des tâches
- La marge négative
- Les tâches fractionnées
- Les tâches répétitives
- Le déplacement dans un projet
- La saisie, la modification, le formatage des données
- Les annotations et les notes
- Les enregistrements

# **PRÈSENTATION DU DIAGRAMME DE GANTT**

- L'échelle des temps
- La modification de l'échelle des temps
- La représentation des périodes chômées
- La modification des barres du GANTT
- La modification d'une barre
- La modification des barres d'un ensemble de tâches
- Les tâches reportées
- Les tâches marquées
- Les champs indicateurs
- Les filtres sur les tâches
- Les filtres automatiques
- La création, la modification d'un filtre

## **PLANNIFICATION DU PROJET - Gestion des ressources**

- Le tableau des ressources
- La création des ressources, le calendrier et le cout
- L'affectation des ressources
- L'affectation d'une ressource sur une tâche
- L'affichage de la fiche détaillée de la tâche
- Le contrôle de la durée d'affectation de la ressource
- Les types de tâches : durée fixe, travail fixe, capacité fixe
- L'affichage graphe des ressources Le graphe par ressource
- Le graphe pour un groupe de ressource
- La gestion des conflits des ressources
- La recherche des ressources sous-utilisées
- La création d'un affichage combiné
- La stratégie de résolution des surutilisations des ressources
- L'audit automatique des ressources

# **PLANNIFICATION DU PROJET**

- Gestion des couts
- L'affectation d'un cout fixe à une tâche
- Le tableau des tâches
- Les tables couts
- L'affectation d'un cout à une ressource
- Les courbes des couts
- La macro analyse des données chronologiques
- L'exportation des données dans EXCEL

### **IMPRESSION**

- L'impression d'un affichage
- L'impression d'un rapport
- Le résumé du projet
- Le cash flow
- Le "Qui fait quoi quand"

Fiche mise à jour le 19/04/2024

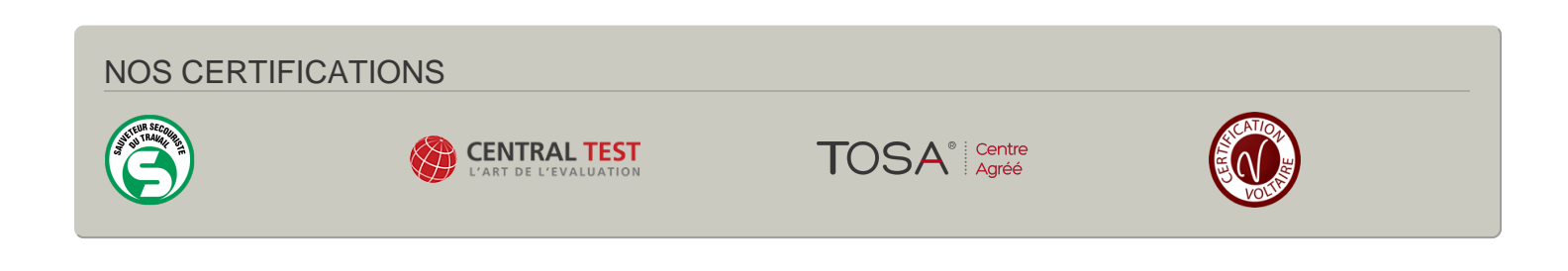